# Подписано электронной подписью:<br>Вержицкий Данил Григорьевич<br>МИНИСТЕРСТВО НАУКИ И ВЫСЫННЕБОЮ ДЕРАЗОБАЧНИТЕ ГОГОСОГО Кузбасский теманизиру и ститут<br>Кузбасский теманизируной сарального сосударственного образовательного тереж высшего образования «Кемеровский государственный университет»

Факультет истории и права

**УТВЕРЖДАЮ** Декан Л.А. Юрьева 13 февраля 2023 г.

### Б1.0.07 Информационные системы и цифровые сервисы в профессиональной деятельности

Направление подготовки

44.03.05 - Педагогическое образование (с двумя профилями подготовки)

Направленность (профиль) подготовки «История и Обществознание»

Программа бакалавриата

Квалификация выпускника бакалавр

> Форма обучения Очная, заочная

> Год набора 2021

Новокузнецк 2023

# **Оглавление**

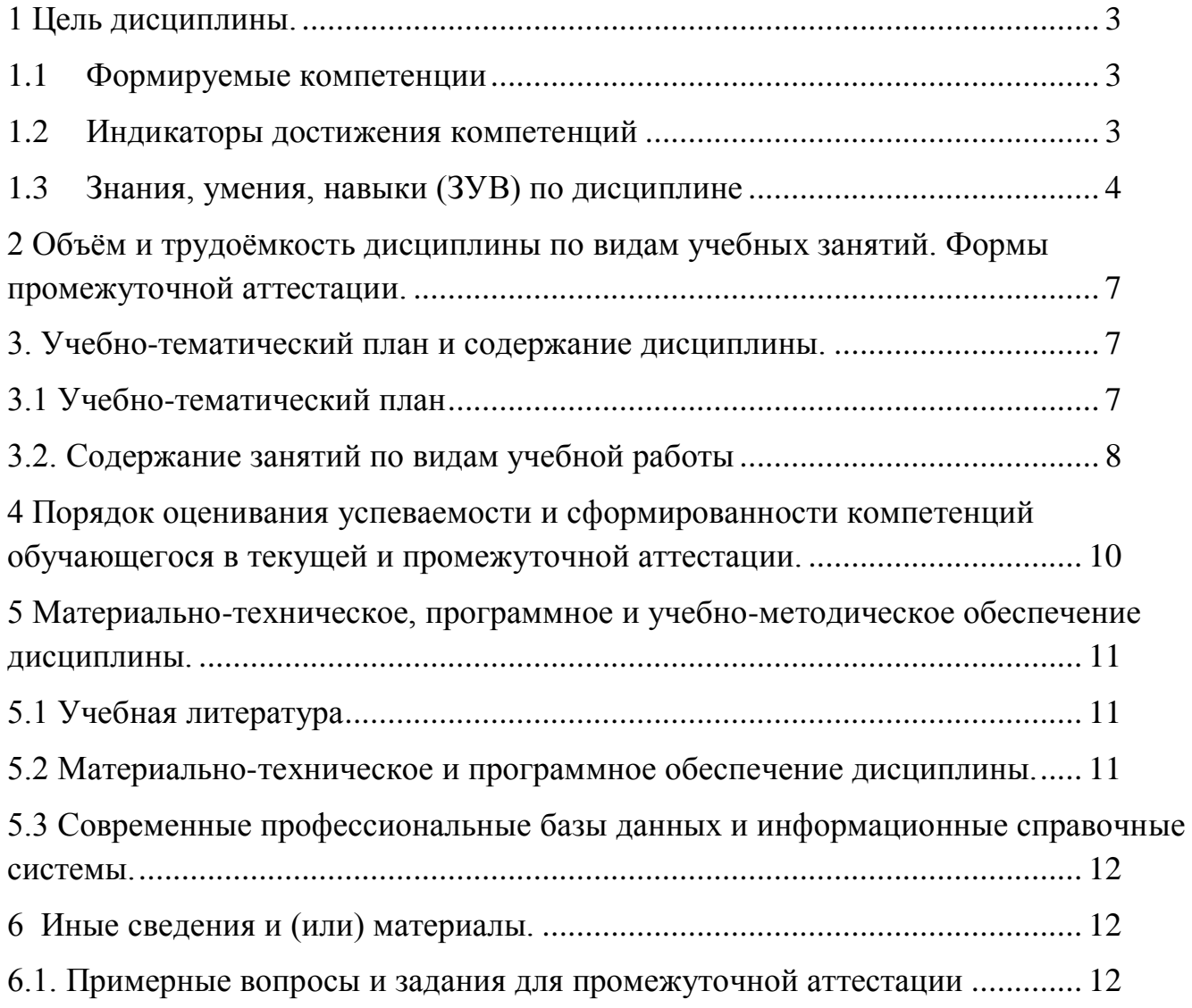

#### <span id="page-2-0"></span>1 Цель дисциплины.

В результате освоения данной дисциплины у обучающегося должны быть сформированы компетенции основной профессиональной образовательной программы бакалавриата (далее - $O(\Pi O \Pi)$ :

ОПК-9 Способен понимать принципы работы современных информационных технологий и использовать их для решения задач профессиональной деятельности.

Содержание компетенций как планируемых результатов обучения по дисциплине см. таблицы 1 и 2.

#### <span id="page-2-1"></span>1.1 Формируемые компетенции

Таблица 1 - Формируемые дисциплиной компетенции

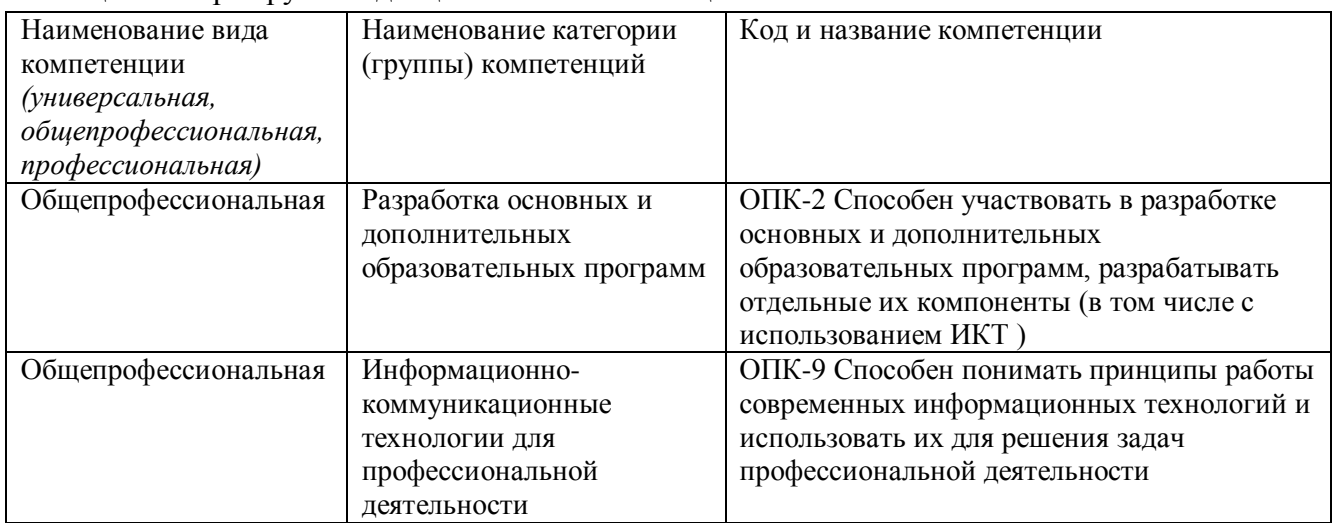

# <span id="page-2-2"></span>1.2 Индикаторы достижения компетенций

Таблица 2 - Индикаторы достижения компетенций, формируемые дисциплиной

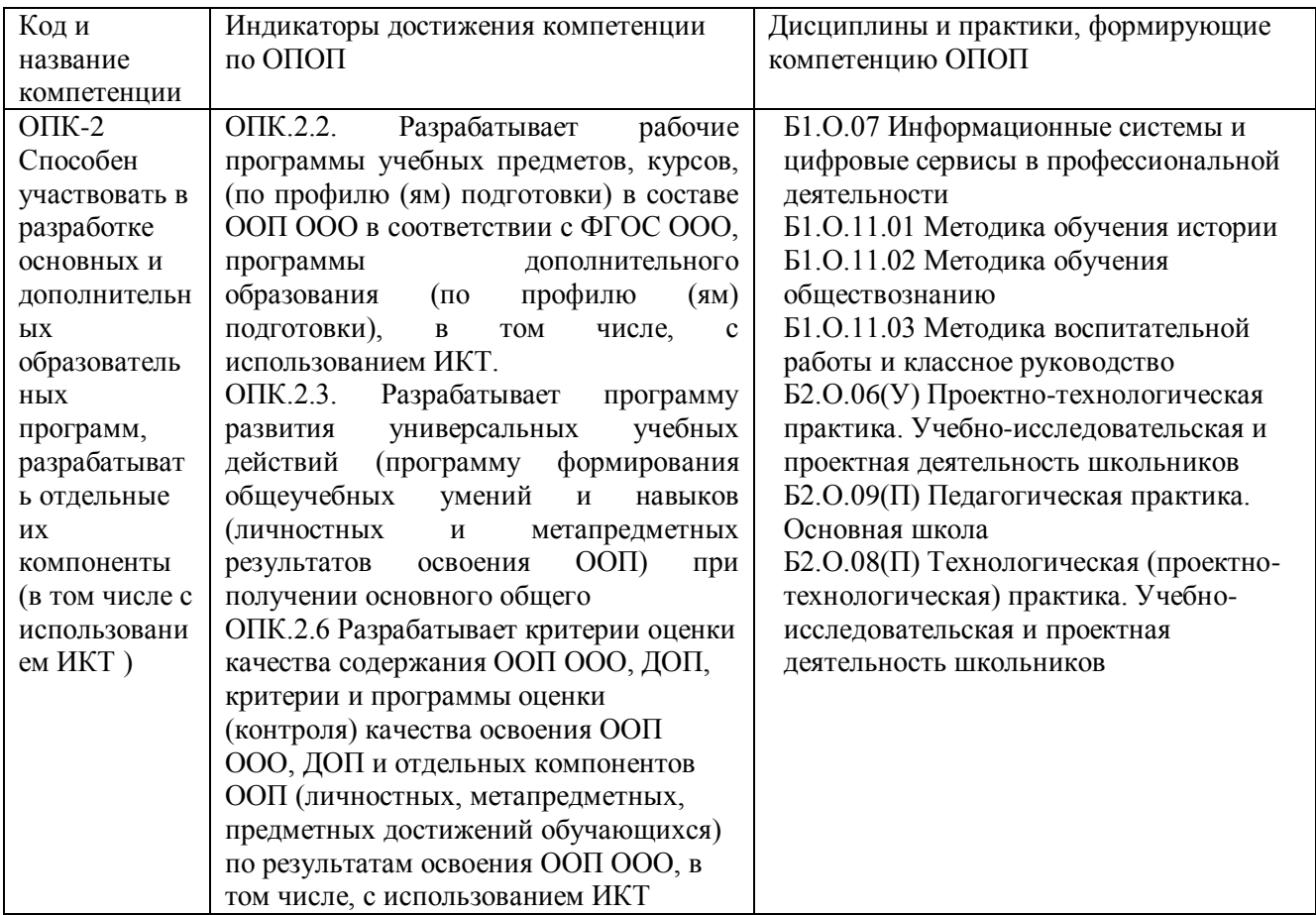

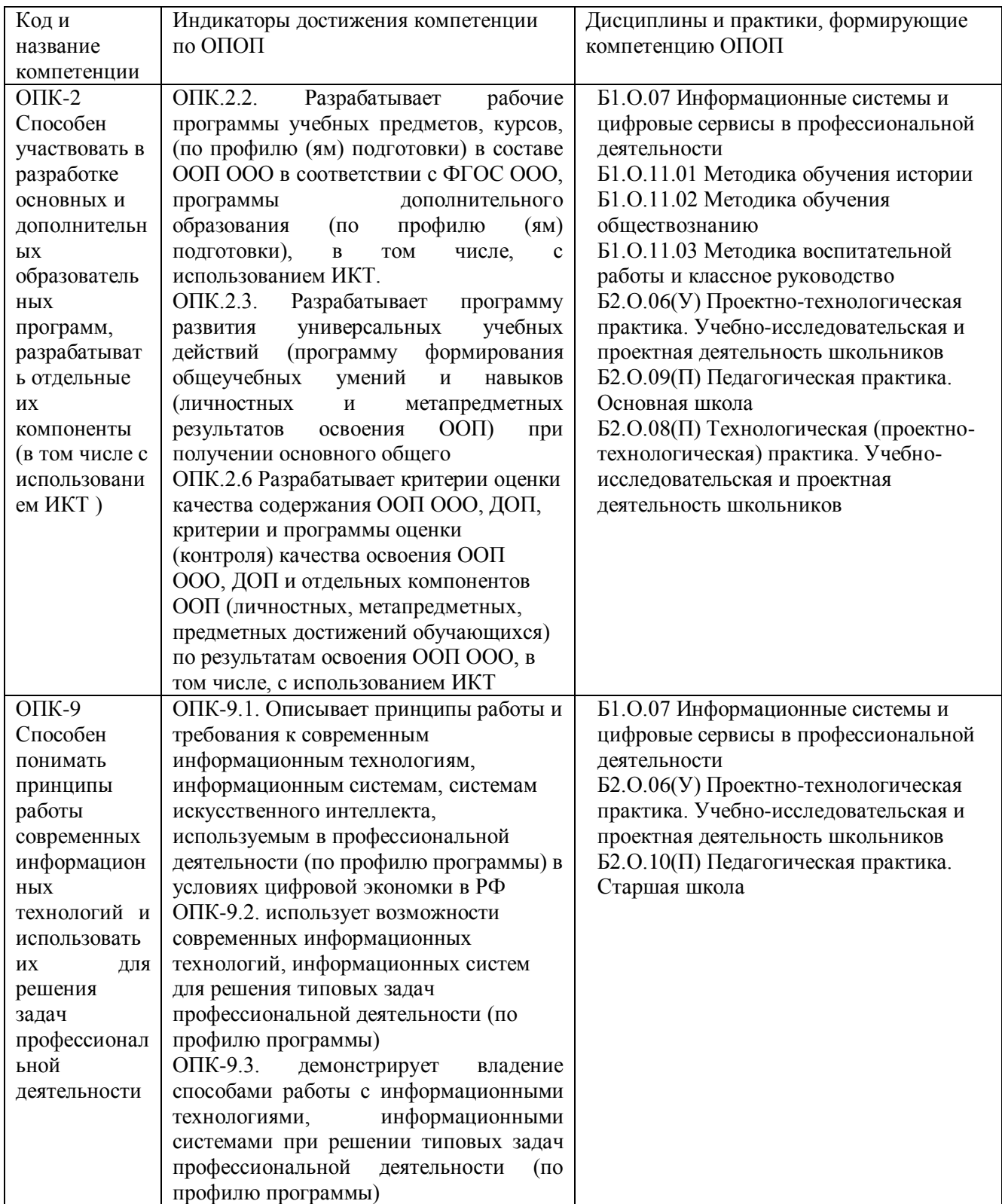

#### <span id="page-3-0"></span>**1.3 Знания, умения, навыки (ЗУВ) по дисциплине**

Таблица 3 – Знания, умения, навыки, формируемые дисциплиной

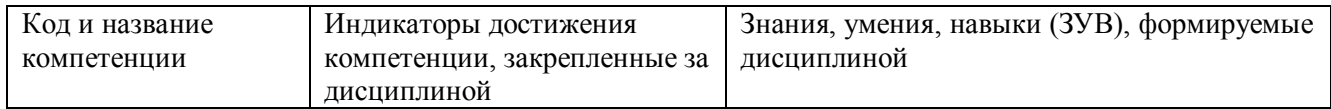

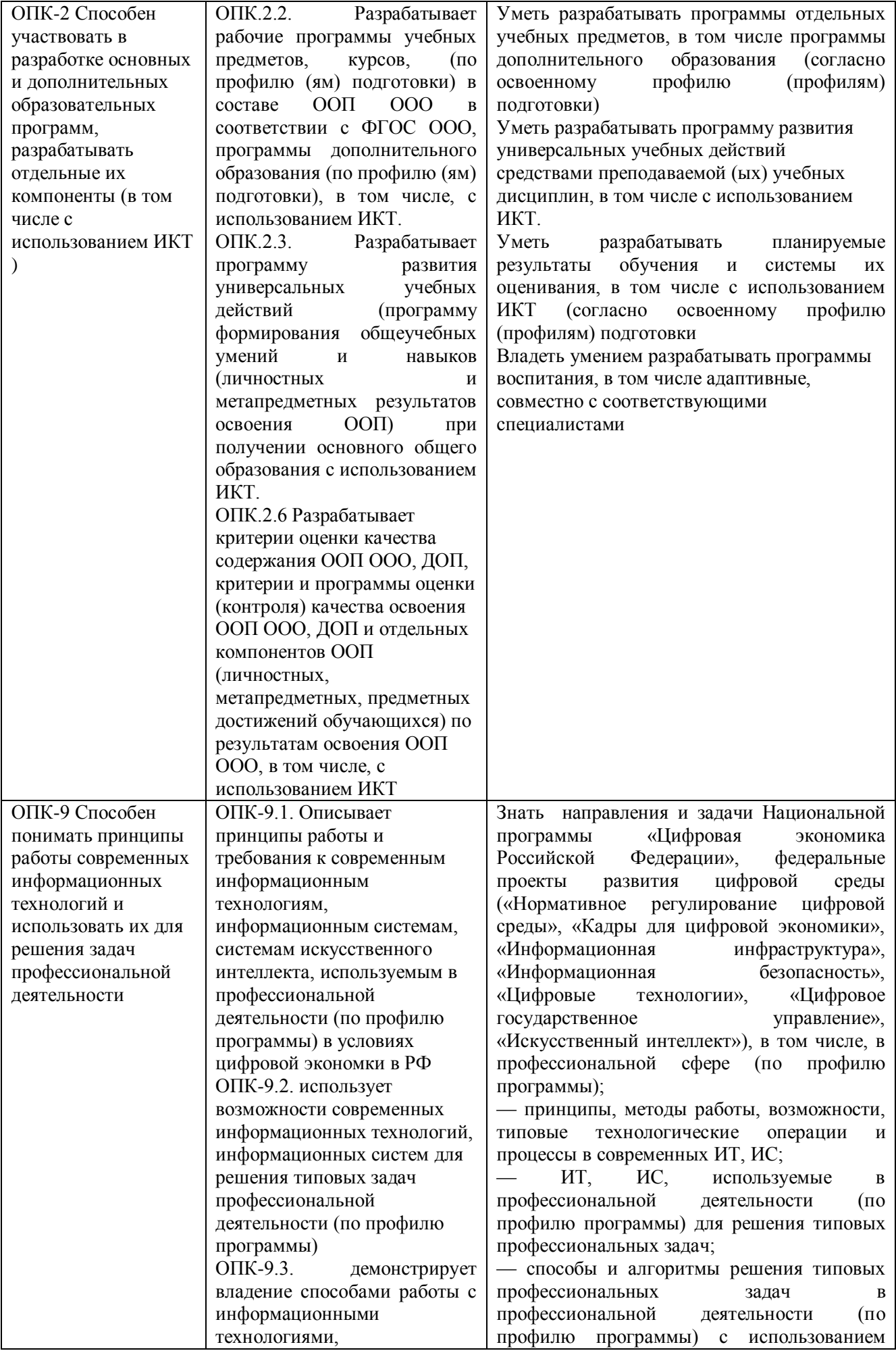

<span id="page-5-0"></span>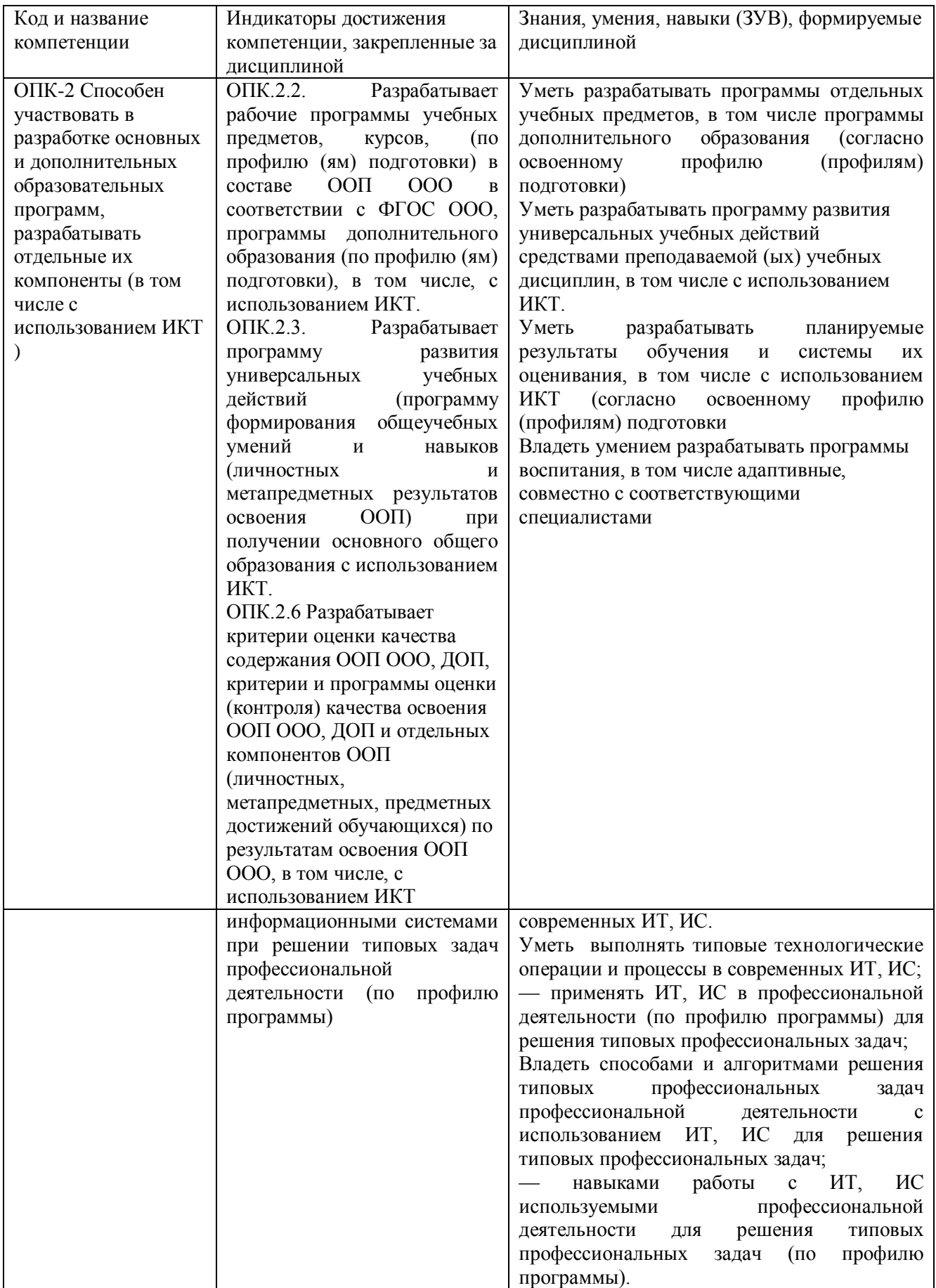

## **2 Объём и трудоёмкость дисциплины по видам учебных занятий.**

# **Формы промежуточной аттестации.**

Таблица 4 – Объем и трудоемкость дисциплины по видам учебных занятий

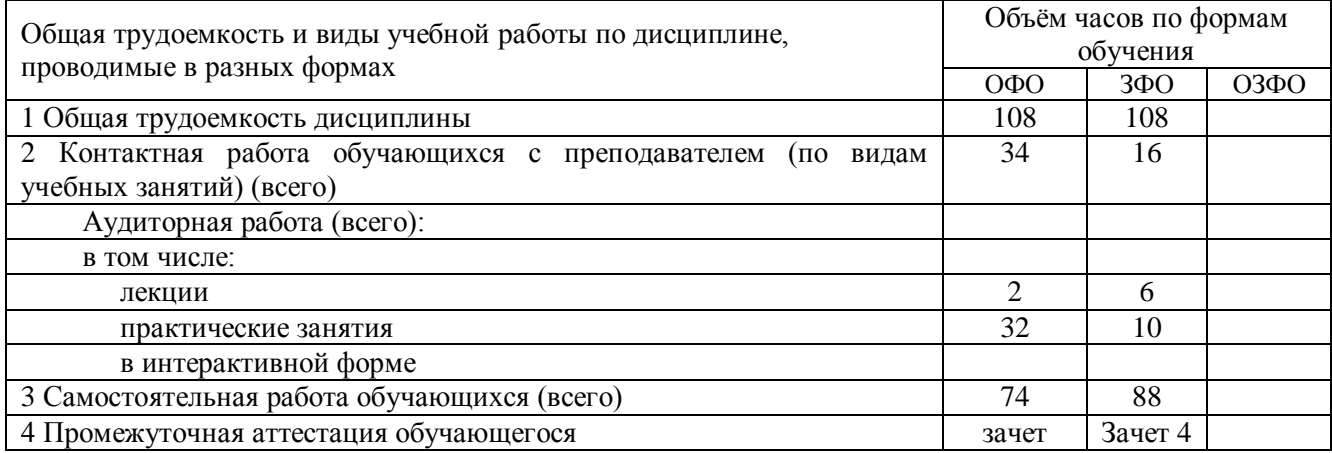

# <span id="page-6-0"></span>**3. Учебно-тематический план и содержание дисциплины.**

#### **3.1 Учебно-тематический план**

Таблица 5 - Учебно-тематический план

<span id="page-6-1"></span>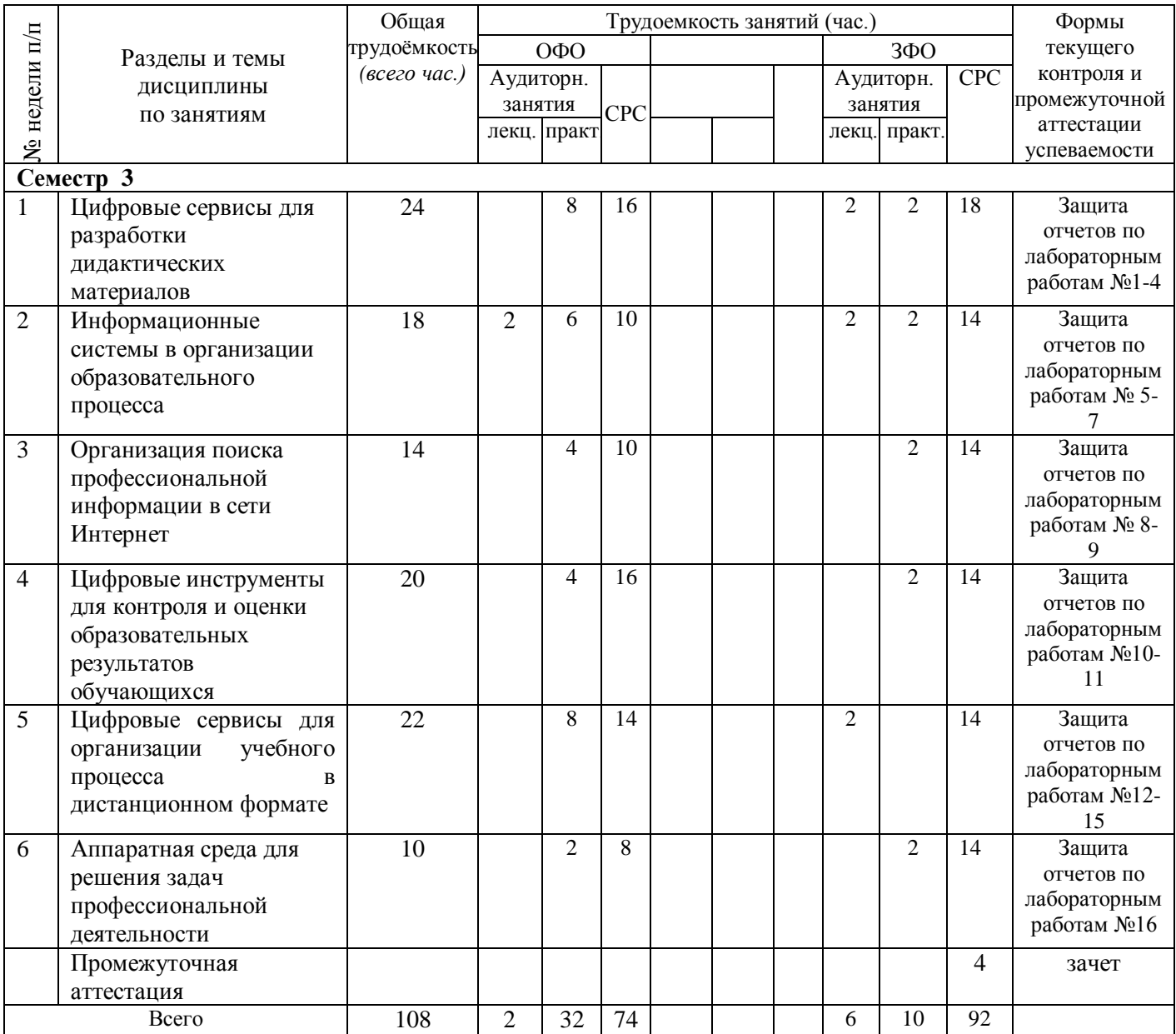

# <span id="page-7-0"></span>**3.2. Содержание занятий по видам учебной работы**

Таблица 6 – Содержание дисциплины

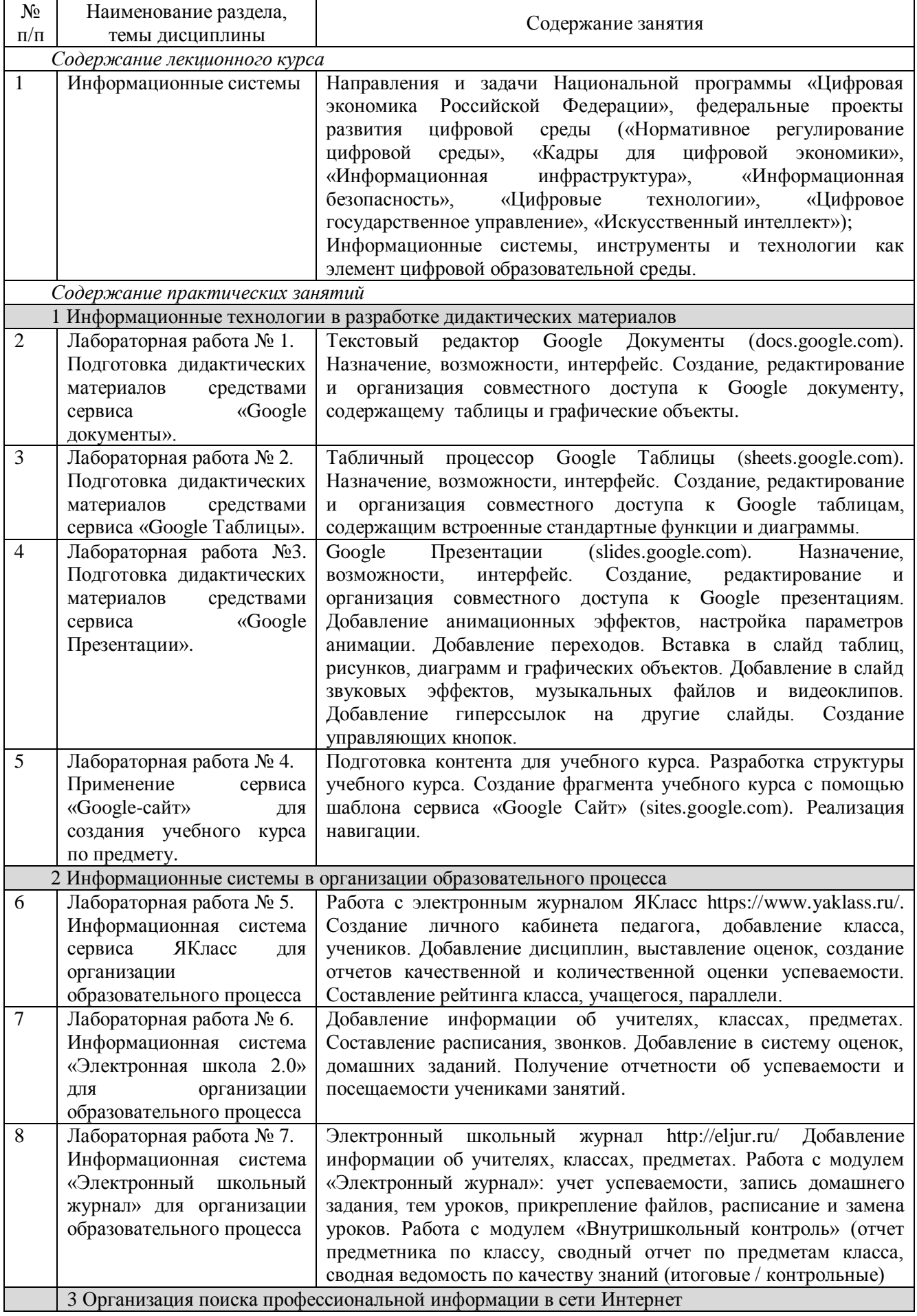

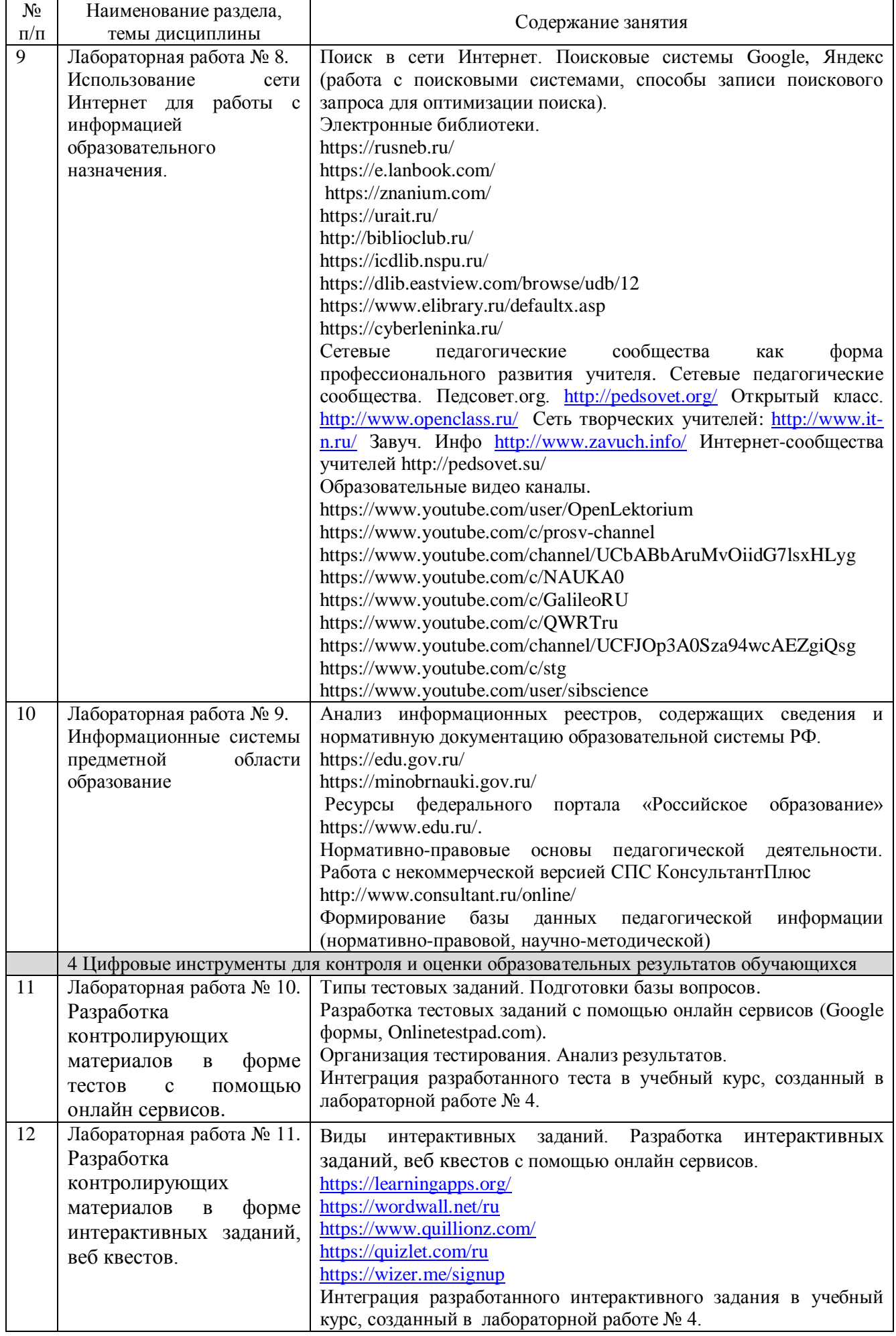

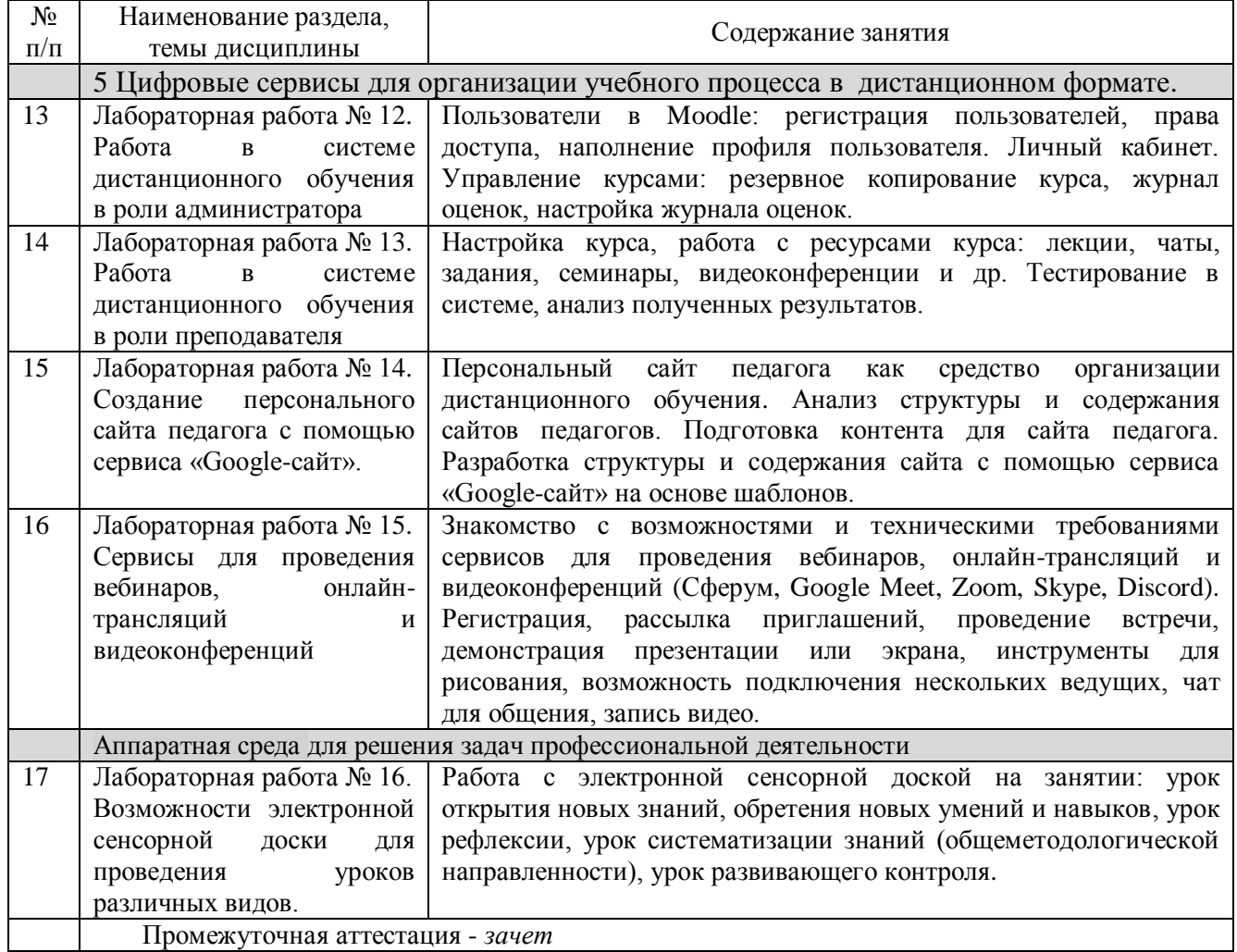

# <span id="page-9-0"></span>**4 Порядок оценивания успеваемости и сформированности компетенций обучающегося в текущей и промежуточной аттестации.**

Для положительной оценки по результатам освоения дисциплины обучающемуся необходимо выполнить все установленные виды учебной работы. Оценка результатов работы обучающегося в баллах (по видам) приведена в таблице 7.

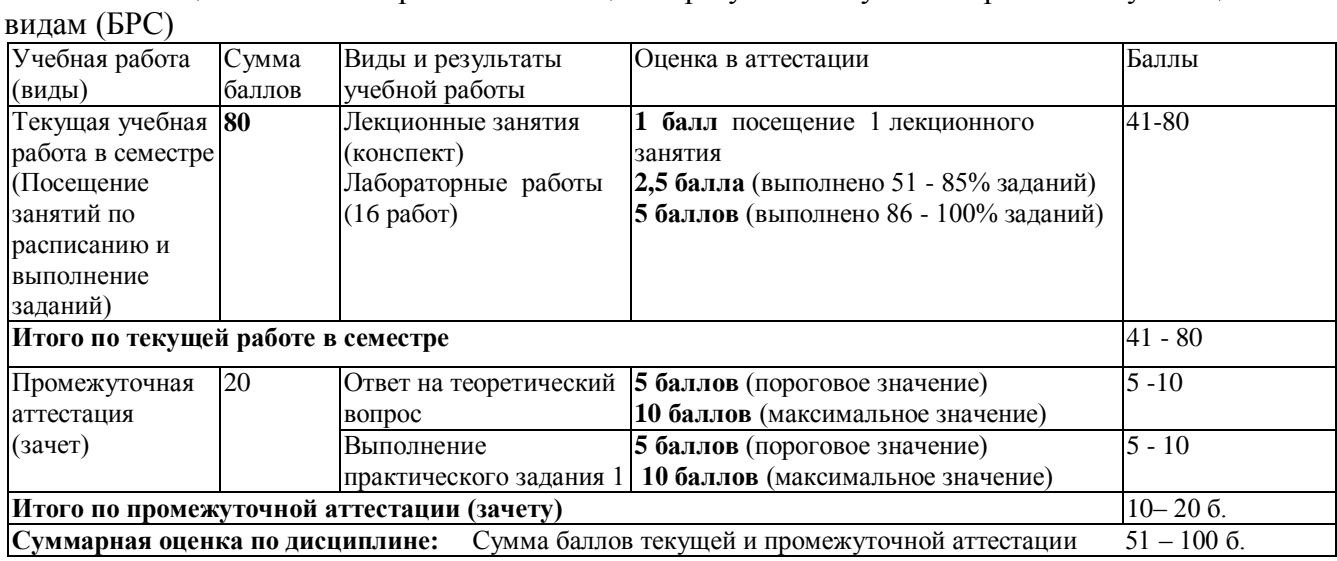

Таблица 7 - Балльно-рейтинговая оценка результатов учебной работы обучающихся по

В промежуточной аттестации оценка выставляется в ведомость в 100-балльной шкале и в буквенном эквиваленте (таблица 8)

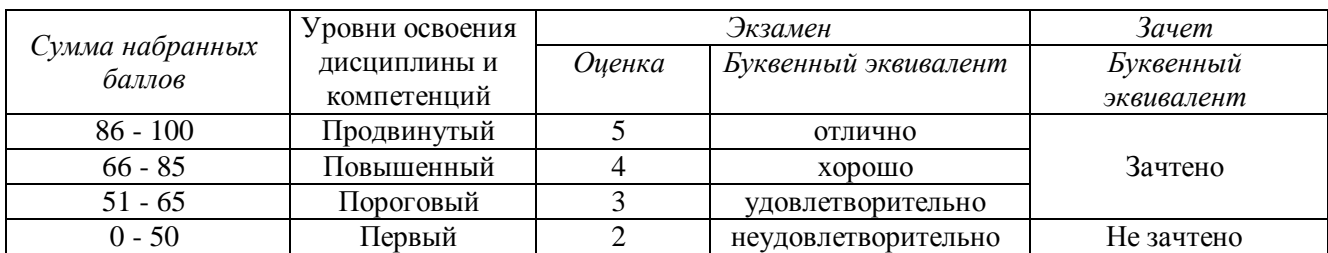

#### Таблица 8 – Соотнесение 100-балльной шкалы и буквенного эквивалента оценки

# <span id="page-10-0"></span>**5 Материально-техническое, программное и учебнометодическое обеспечение дисциплины.**

#### **5.1 Учебная литература**

#### **Основная учебная литература**

<span id="page-10-1"></span>1. Информационные технологии в педагогической деятельности : учебное пособие / составители О. П. Панкратова [и др.]. — Ставрополь : СКФУ, 2015. — 226 с. — Текст : электронный. – URL: https://e.lanbook.com/book/155375 (дата обращения: 20.01.2022).

#### **Дополнительная учебная литература**

1. Грибанова-Подкина, М. Ю. Использование информационно-коммуникационных технологи и электронных ресурсов в образовательном пространстве : учебное пособие / М. Ю. Грибанова-Подкина. — Саратов : СГУ, 2020. — 64 с. — ISBN 978-5-292-04668-4. — Текст : электронный – URL: https://e.lanbook.com/book/194739 (дата обращения: 17.02.2022).

4. Диков, А. В. Социальные медиасервисы в образовании : монография / А. В. Диков. — Санкт-Петербург : Лань, 2020. — 204 с. — ISBN 978-5-8114-4741-1. — Текст : электронный // Лань : электронно-библиотечная система. — URL: https://e.lanbook.com/book/140771 (дата обращения: 08.03.2022).

#### **5.2 Материально-техническое и программное обеспечение дисциплины.**

<span id="page-10-2"></span>Учебные занятия по дисциплине проводятся в учебных аудиториях КГПИ ФГБОУ ВО «КемГУ».

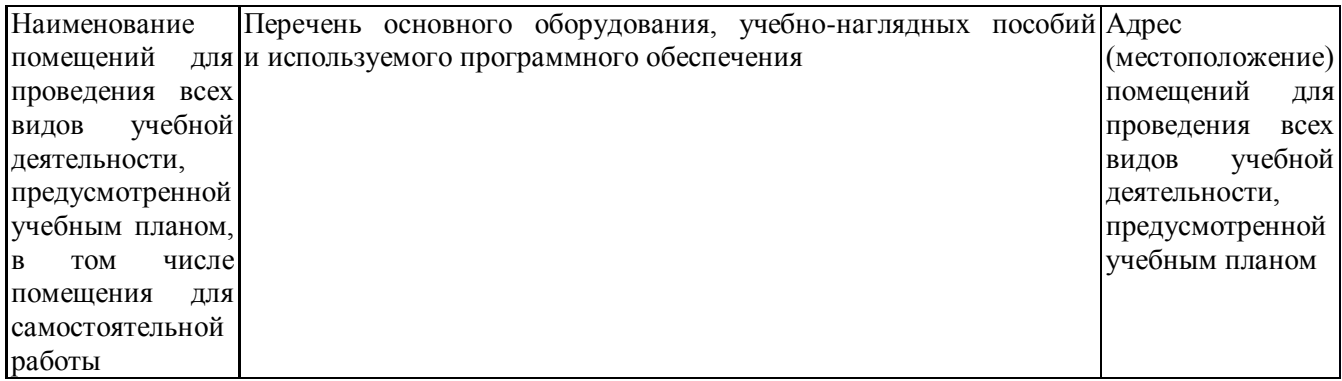

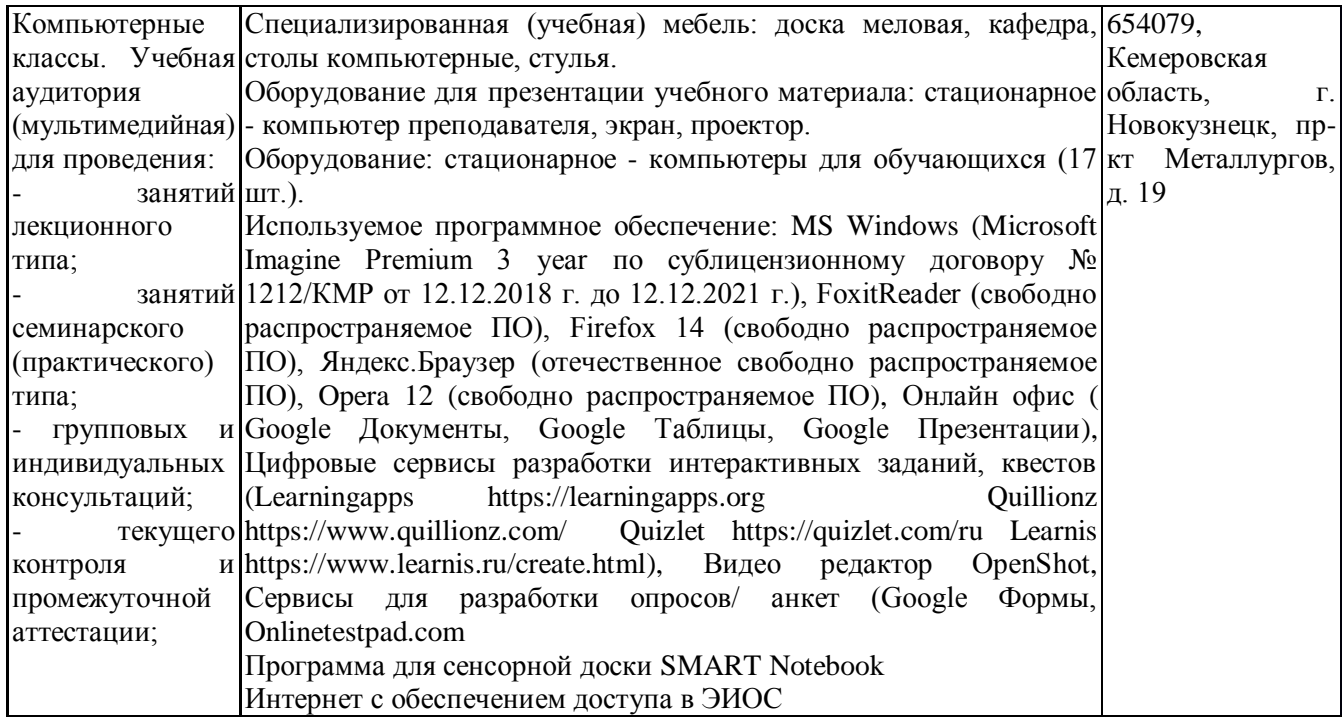

# <span id="page-11-0"></span>**5.3 Современные профессиональные базы данных и информационные справочные системы.**

#### **Перечень СПБД и ИСС по дисциплине**

Базы данных «Университетская информационная система Россия», режим доступа: <https://uisrussia.msu.ru/>

Педагогической сообщество, режим доступа: http://pedsovet.su/

СПС КонсультантПлюс, режим доступа: http://www.consultant.ru/online/

Официальный интернет-ресурс Минпросвещения России, режим доступа: https://docs.edu.gov.ru/

<span id="page-11-1"></span>Библиотека свободно доступных материалов по информационным технологиям на русском языке CITForum.ru, режим доступа: http://citforum.ru

#### **6 Иные сведения и (или) материалы.**

# **6.1. Примерные вопросы и задания для промежуточной аттестации**

# **Таблица 9 - Примерные теоретические вопросы и практические задания к зачету**

<span id="page-11-2"></span>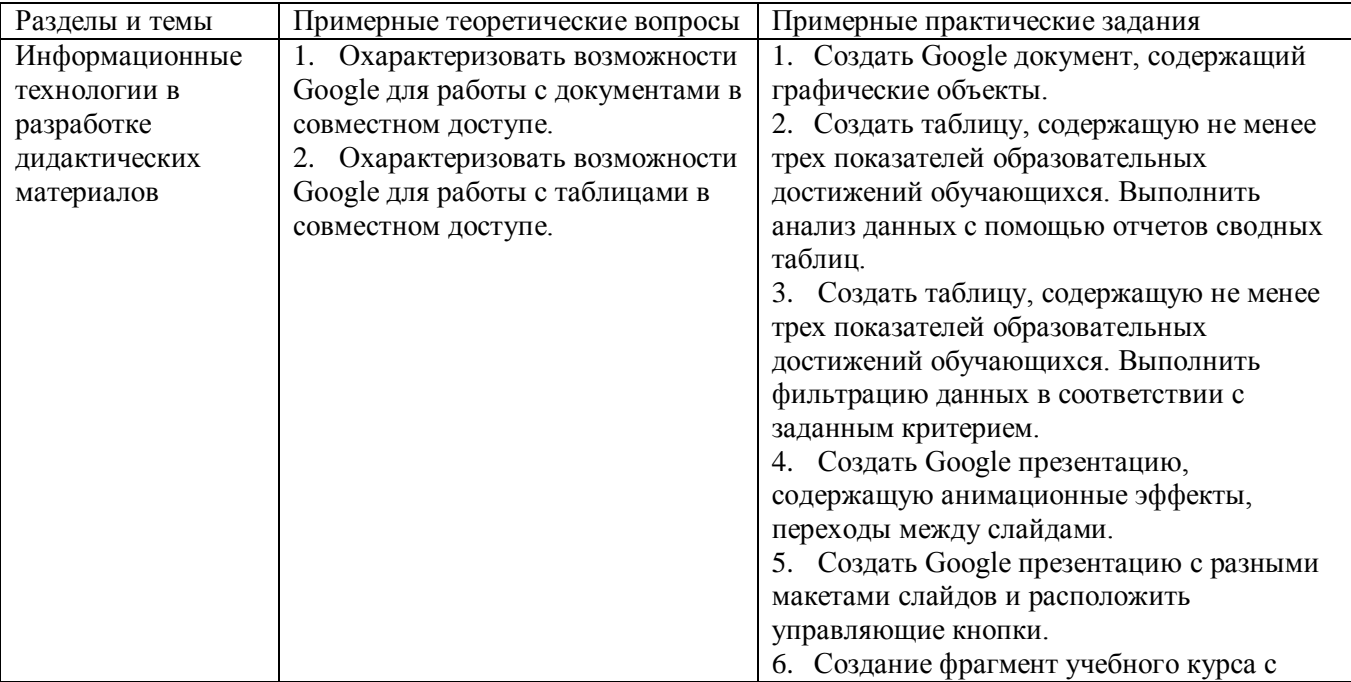

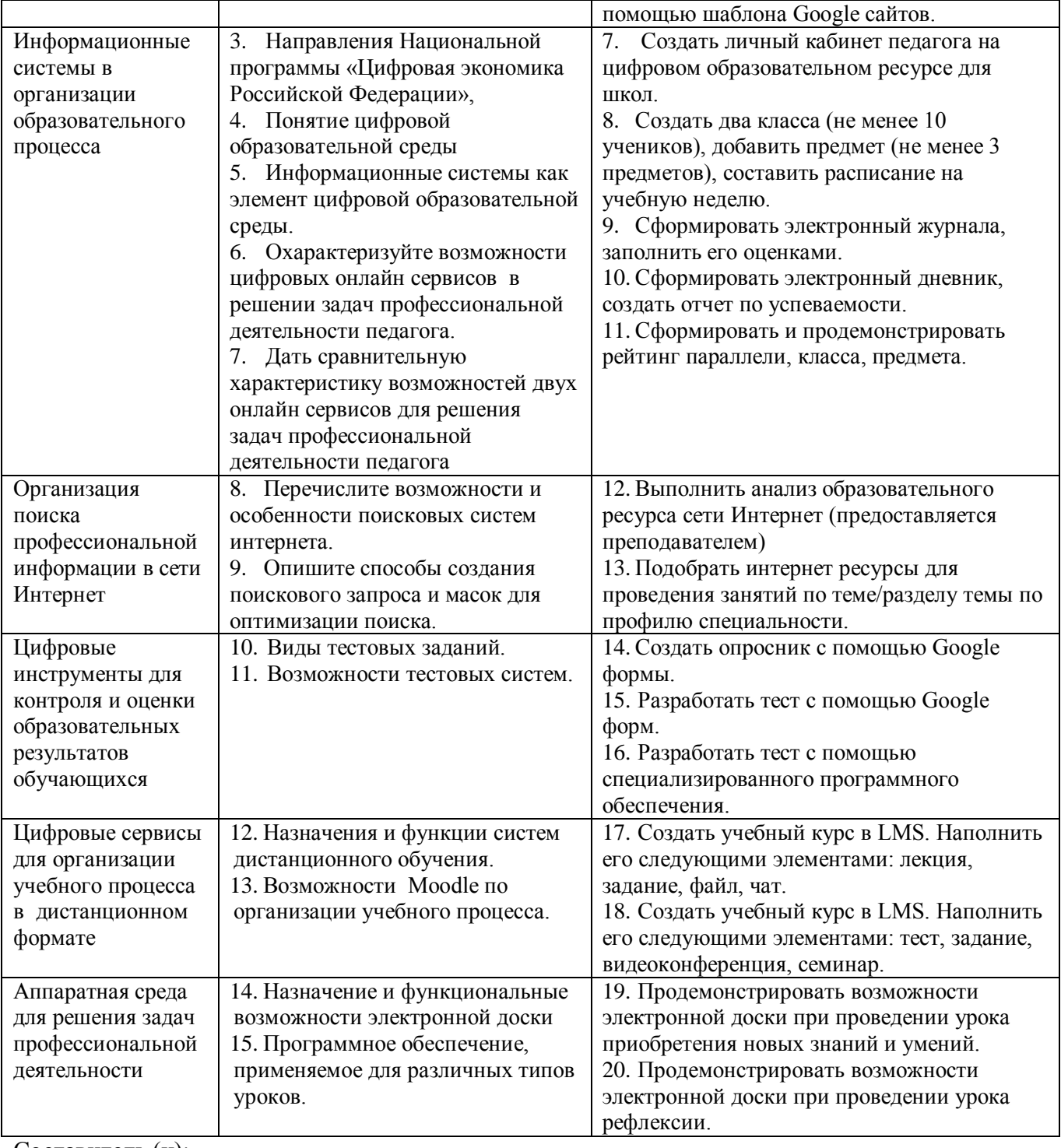

Составитель (и):

Сликишина И.В., канд.пед.наук, доцент\_\_\_\_\_\_\_\_\_\_\_\_\_\_\_\_\_\_\_\_\_\_\_\_\_\_\_\_ (*фамилия, инициалы и должность преподавателя (ей)*)

Дробахина А.Н., канд.пед.наук, доцент (*фамилия, инициалы и должность преподавателя (ей)*)